# **Réunion d'information**  Accueil Collectif de Mineurs (ACM)

Mercredi 14 Juin 2023

### Objectifs de la réunion :

- **Présentation de la nouvelle grille tarifaire**
- Mise à jour du règlement de l'ACM
- Présentation des nouveautés de l'accueil du soir
- Présentation des ateliers
- Contacter l'ACM
- Expositions de quelques nouveautés
- Explication de la procédure de réinscription administrative pour l'année scolaire 2023/2024
- Présentation du nouveau portail familles
- Réponse aux questions

### Présentation de la nouvelle grille tarifaire

- **ETUDE**: Aucune sortie avant 17H30. Les demies-heures supplémentaires sont facturées au tarif en vigueur.
- **VACANCES SCOLAIRES** : Semaines calendaires incomplètes - Réservation de la semaine complète obligatoire

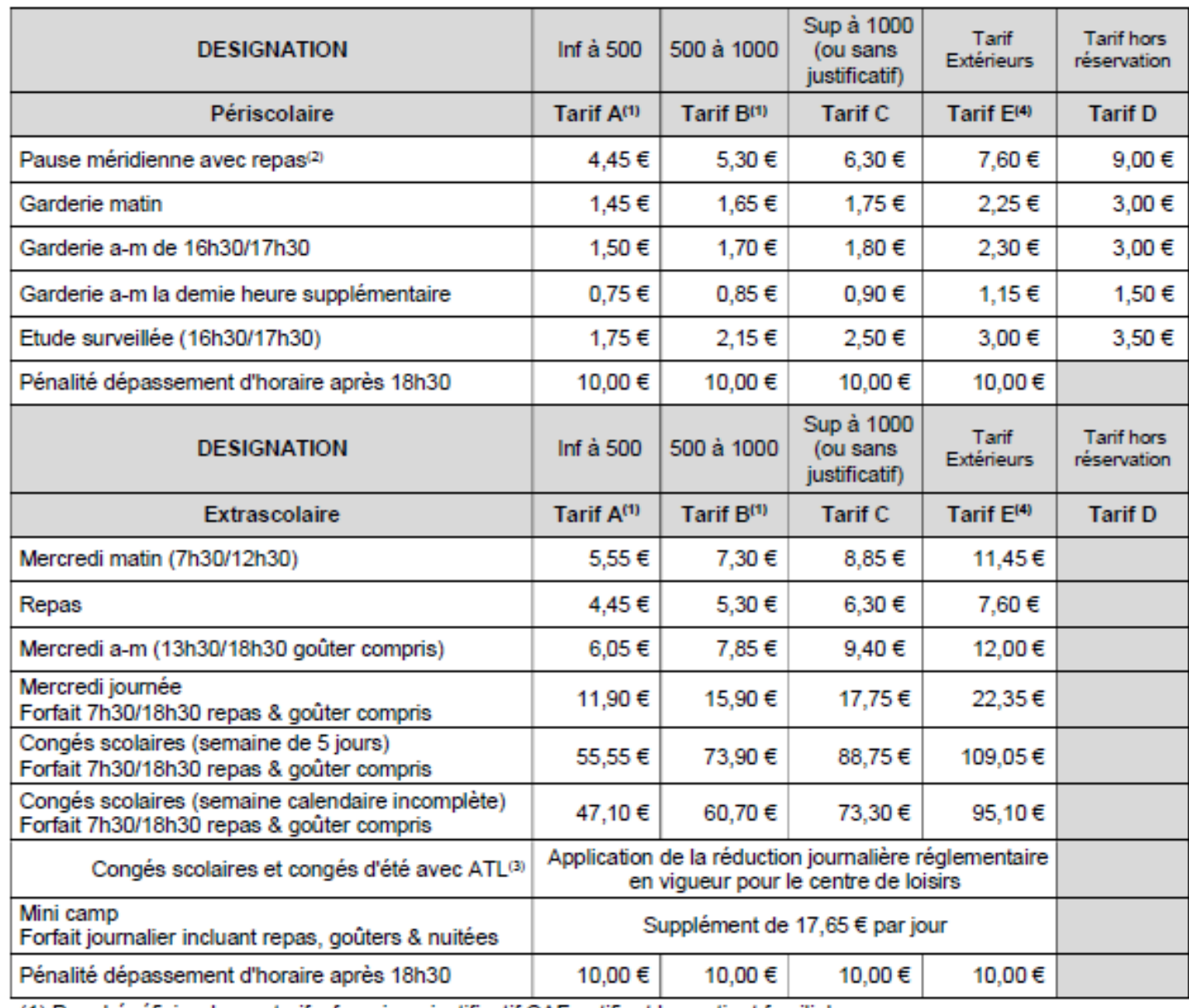

(1) Pour bénéficier de ces tarifs, fournir un justificatif CAF notifiant le quotient familial

(2) Déduction forfaitaire de 3€ en cas de repas obligatoirement fourni par la famille dans le cadre d'un PAI.

(3) ATL (Aide au Temps Libre) - Pour bénéficier de la déduction réglementaire, joindre le justificatif CAF

(4) Pour les enfants extérieurs scolarisés à FLEVILLE, le tarif E s'applique

Tarif s approuvés lors de la séance du Conseil Municipal du 10 mai 2023

Mise à jour du règlement

Disponible dans l'espace « Téléchargements » du nouveau portail familles dès qu'il aura été voté en conseil municipal.

# Présentation de l'accueil du soir

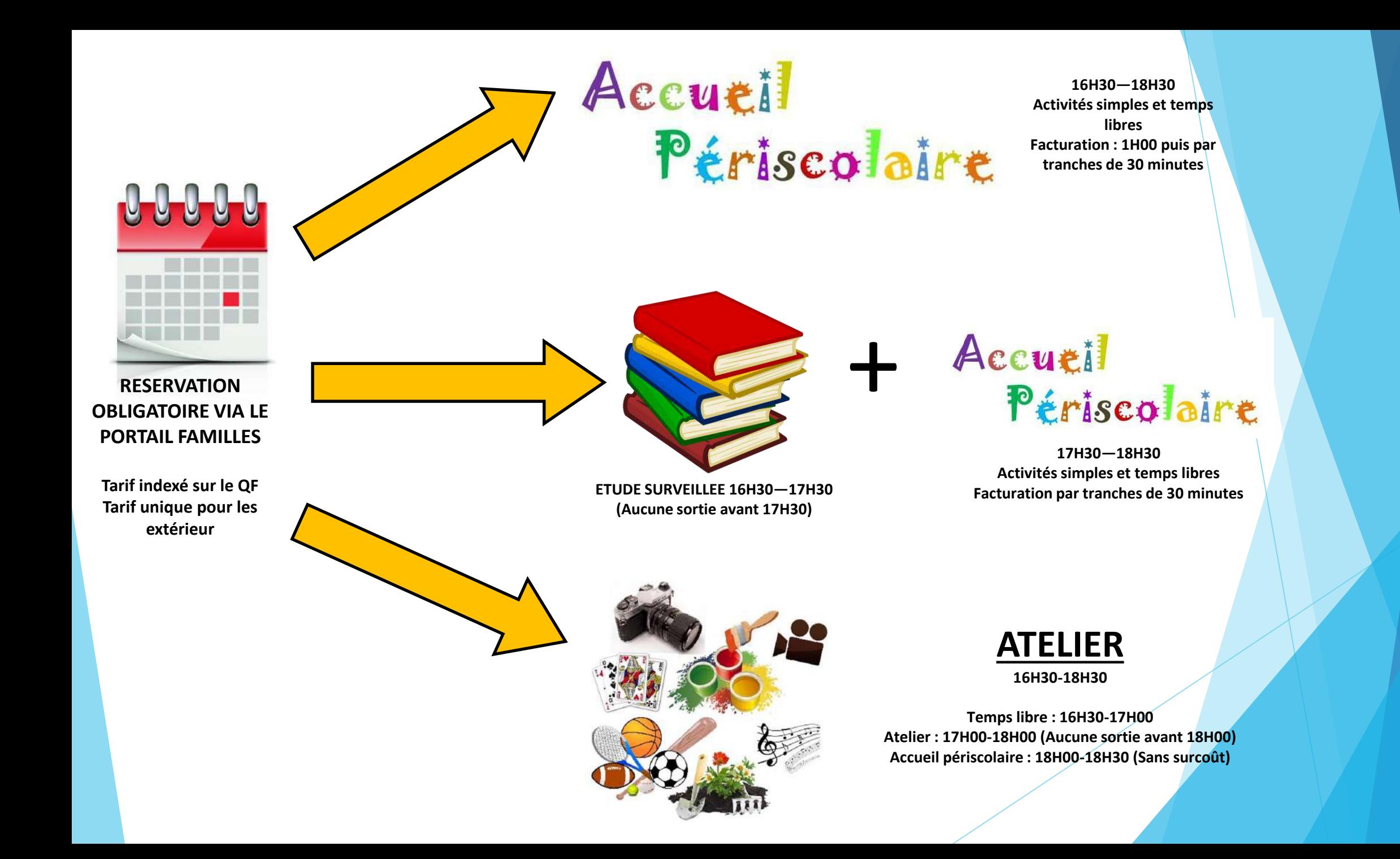

### Présentation des ateliers

- Activités variées : Sportives, créatives, d'expression…
- A vocation pédagogique.
- Encadrées par des professionnels ou des personnes compétentes.
- Activités sur une ou plusieurs séances (Ateliers filés), engagement obligatoire.
- Les ateliers sont légèrement plus cher que l'accueil classique.
- La demi-heure d'accueil après 18H00 n'est pas facturée.
- Les mardis et jeudis de Novembre à Avril.
- Un planning est publié en amont d'une période.
- Inscription obligatoire via le portail familles la veille au plus tard (23H59).

**LES ATELIERS DE L'ACM - PERIODE 2** 

**VA DOTSMARS** 

 $7 - 12$  ans

**VB ROYSINARS** 

Gayarahe

7 novembre

 $6-12$  ans

E PROTECTIVE

Grett montgal

Steft neorith

R1 Dorsmans

Ronagean

25 Goyammes

Theatre

deMagdaMation

Patyage montgal SEGROE 242 Inscriptions via le portail familles au plus tard la veille de la première séance. Engagement obligatoire pour les ateliers filés (sur plusieurs jours). Places limitées et restrictions d'âge.

**I.A.D.S.G.SIMMES** 

Rifestagen

algress

12 Decembre

S DEGEMENTS

**Vogo** 

T December

9/9 novembre

1998

 $6-12$  an

RDI-MARDI-MARDI-MARDI-MARDI-MARDI-MARDI-MARDI-MARDI-MARDI-MARDI-MARDI-MARDI-MARDI-MARDI-MARDI-MARDI-MARDI-MARDI-MARDI-MARDI-MARDI-MARDI-MARDI-MARDI-MARDI-MARDI-MARDI-MARDI-MARDI-MARDI-MARDI-MARDI-MARDI-MARDI-MARDI-MARDI-MA

JOI -JEUDI -JEUDI -JEUDI -JEUDI -JEUDI -JEUDI -JEUDI -JEUDI -JEUDI -JEUDI -JEUDI -JEUDI -JEUDI -JEUDI -JEUDI -JEUDI -JEUDI -JEUDI -JEUDI -JEUDI -JEUDI -JEUDI -JEUDI -JEUDI -JEUDI -JEUDI -JEUDI -JEUDI -JEUDI -JEUDI -JEUDI -

SO ROTAGINES

Restrage montgal

**SEQUE VID** 

Telephilosit

19 DSOSMME

 $5 - 12$  ans

Prinspons

21 oceanir

Dee oration

Sopie

### Contacter l'ACM

# acm@fleville.fr

- Opérationnelle dès le **15 aout 2023** pour l'année scolaire 2023/2024.
- Ne se substitue pas aux inscriptions via le portail familles (bus ligne 67). Sauf pour les inscriptions ou désinscriptions hors délais.
- Les mails relatifs à l'ACM envoyés sur l'adresse servicescolaire@fleville. Fr ne seront pas traités.

### Quelques nouveautés pour la rentrée 2023

- Gestion du bus (ligne 67) par l'ACM.
- Inscription au bus via le portail familles.
- Inscription aux éventuels SMA via le portail familles.
- Augmentation de la capacité d'accueil des petites vacances : 60 enfants.
- Gestion de la liste d'attente par le portail familles.
	- o L'inscription de l'enfant au centre de loisirs sera automatique si une place se libère.
	- o Les enfants sont inscrits au centre de loisirs selon leur ordre d'inscription sur la liste d'attente.
	- Les parents pourront désinscrire l'enfant de la liste d'attente via le portail familles.
- Transmission de documents (justificatif CAF, ATL…) via le portail familles.

### Comment se réinscrire pour l'année scolaire 2023/2024

**Je suis déjà inscrit administrativement à l'ACM**

J'attends le mail de première connexion au portail familles envoyé sur l'adresse mail de contact renseigné dans BELAMI

#### **Je ne suis pas inscrit administrativement à l'ACM**

- 1. Je retourne le document *« Formulaire de pré-inscription administrative »* dument complété. Disponible à l'accueil de la Mairie et sur le site de Fléville.
- 2. Pré-saisie des données par l'ACM sous 8 jours ouvrés
- 3. J'attends le mail de première connexion au portail familles envoyé sur l'adresse mail de contact renseignée sur le formulaire

### Saisie du dossier administratif

- Une pré-saisie des dossiers **connus** vient d'être achevée par les agents de l'ACM.
- Valider les données pré-saisies
- Renseigner les informations manquantes :
	- Adultes : Date et lieu de naissance, renseignements professionnels et numéros de téléphone
	- **Enfants : A créer complétement**
	- $\blacktriangleright$  Télécharger les documents demandés
- Vous devez joindre les documents demandés au format PDF et en bonne qualité.
- L'INSCRIPTION ADMINISTRATIVE DOIT ÊTRE FAITE AVANT LE 16 JUILLET 2023.
- Elle sera ensuite validée par l'ACM.
- Ouverture du portail familles le 15 août 2023 pour inscrire les enfants aux différentes prestations.
- *A noter que les mandat SEPA déjà crées restent actifs.*

#### Sans ces manipulations, les enfants ne pourront pas être accueillis à la rentrée scolaire

# Présentation du nouveau portail familles

### Mail de première connexion

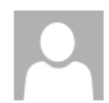

MAIRIE DE FLEVILLE-DEVANT-NANCY <no-reply@portail-defi.net>

**TEST MAMAN** 

Initialisation de vos accès - TEST MAMAN

<sup>1</sup> Cliquez ici pour télécharger des images. Pour protéger la confidentialité, Outlook a empêché le téléchargement automatique de certaines images dans ce message.

#### **MAIRIE DE FLEVILLE-DEVANT-NANCY**

#### MAIRIE DE FLEVILLE-DEVANT-NANCY - CREATION DE VOTRE ACCES AU PORTAIL **FAMILLE**

Bonjour TEST MAMAN,

Vous recevez cet email à la suite de la création de votre compte sur le portail famille de MAIRIE DE FLEVILLE-DEVANT-NANCY. Nous vous invitons dans un premier temps à définir un nouveau mot de passe qui vous permettra de vous connecter au portail

Votre adresse email : <u>acm@fleville.fr</u>

Definir un nouveau mot de passo

#### **Kecrutement**

Cliquer sur « Définir un nouveau mot de passe »

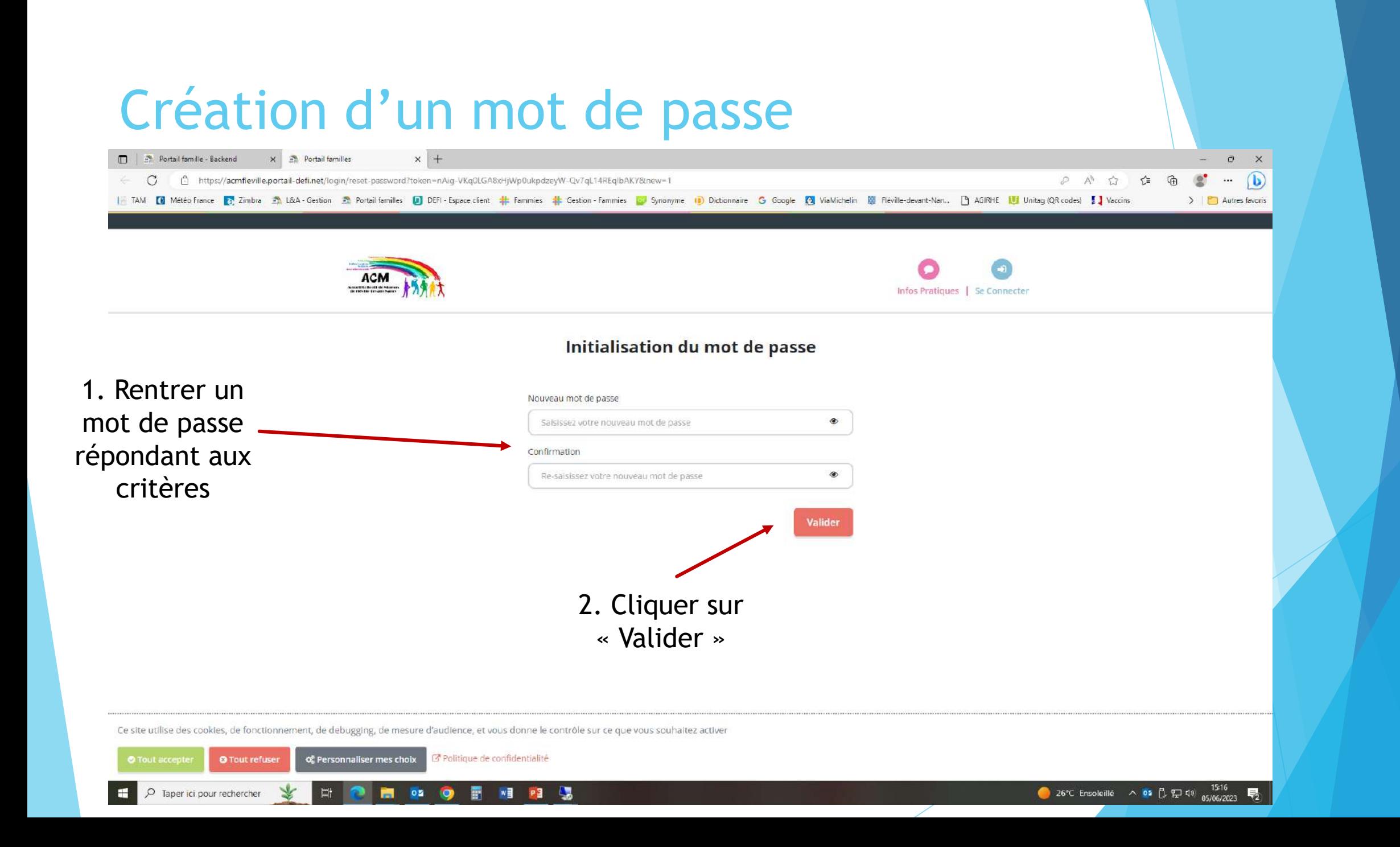

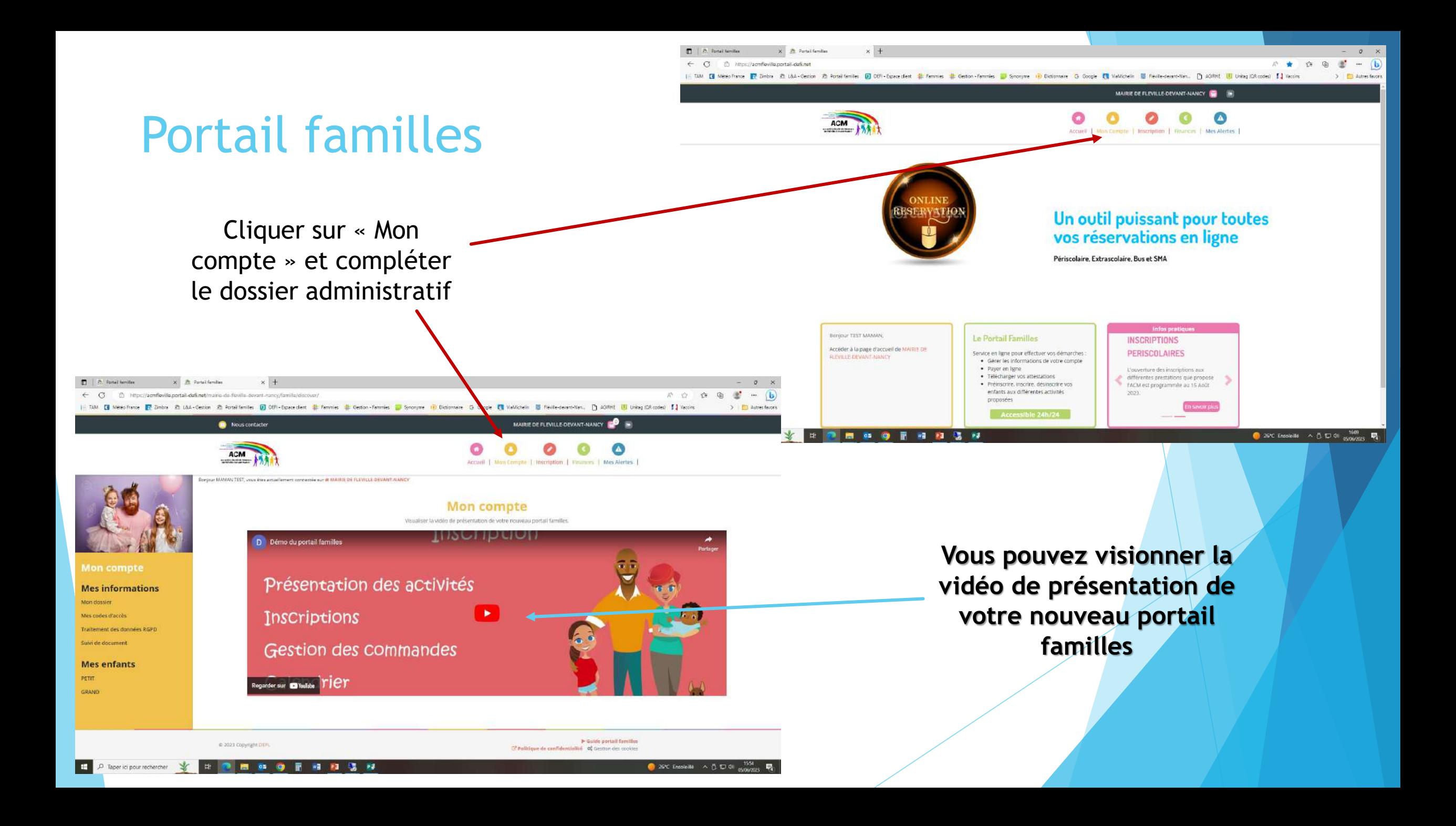

# Compléter son dossier administratif

Via le portail familles

### Compléter son dossier – Guide détaillées dans les pages suivantes – ONGLET « MON COMPTE »

- 1. Vérifier les informations saisies et compléter la (les) fiche(s) des (du) parent(s)
	- $\triangleright$  Date et lieu de naissance
	- $\triangleright$  Informations professionnelles
	- > Numéros de téléphone
- 2. Créer les enfants du foyer
	- $\triangleright$  Créer la fiche enfant
	- Renseigner les informations facultatives générales comme les personnes autorisées à récupérer les enfants
- 3. Télécharger les documents
	- ▶ Obligatoire pour le dossier : livret de famille, etc...
	- Obligatoire pour chaque enfant : Carnet de vaccination, etc…
	- Facultatif : PAI, Attestation d'aisance aquatique, etc…

### 1. Valider et compléter les fiches parents ONGLET « MON COMPTE »

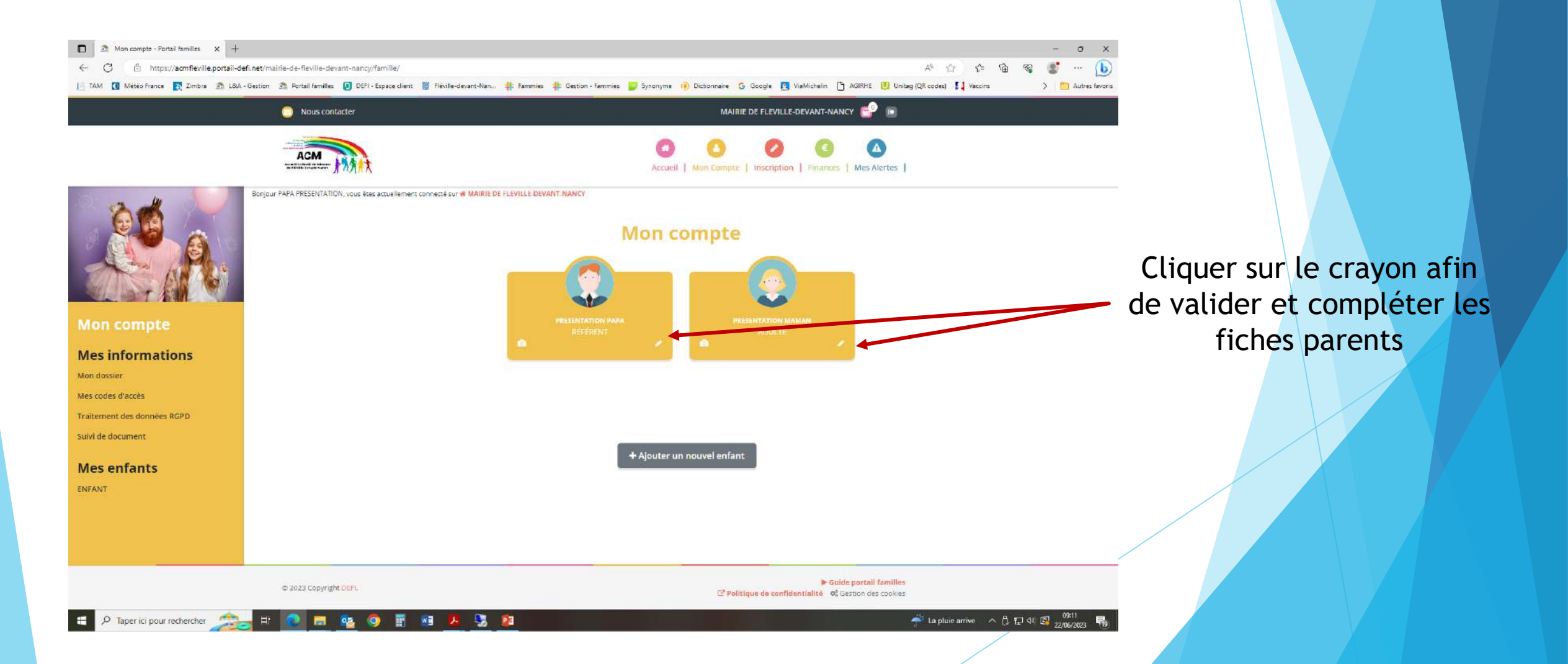

### 2.a) Créer les enfants du foyer

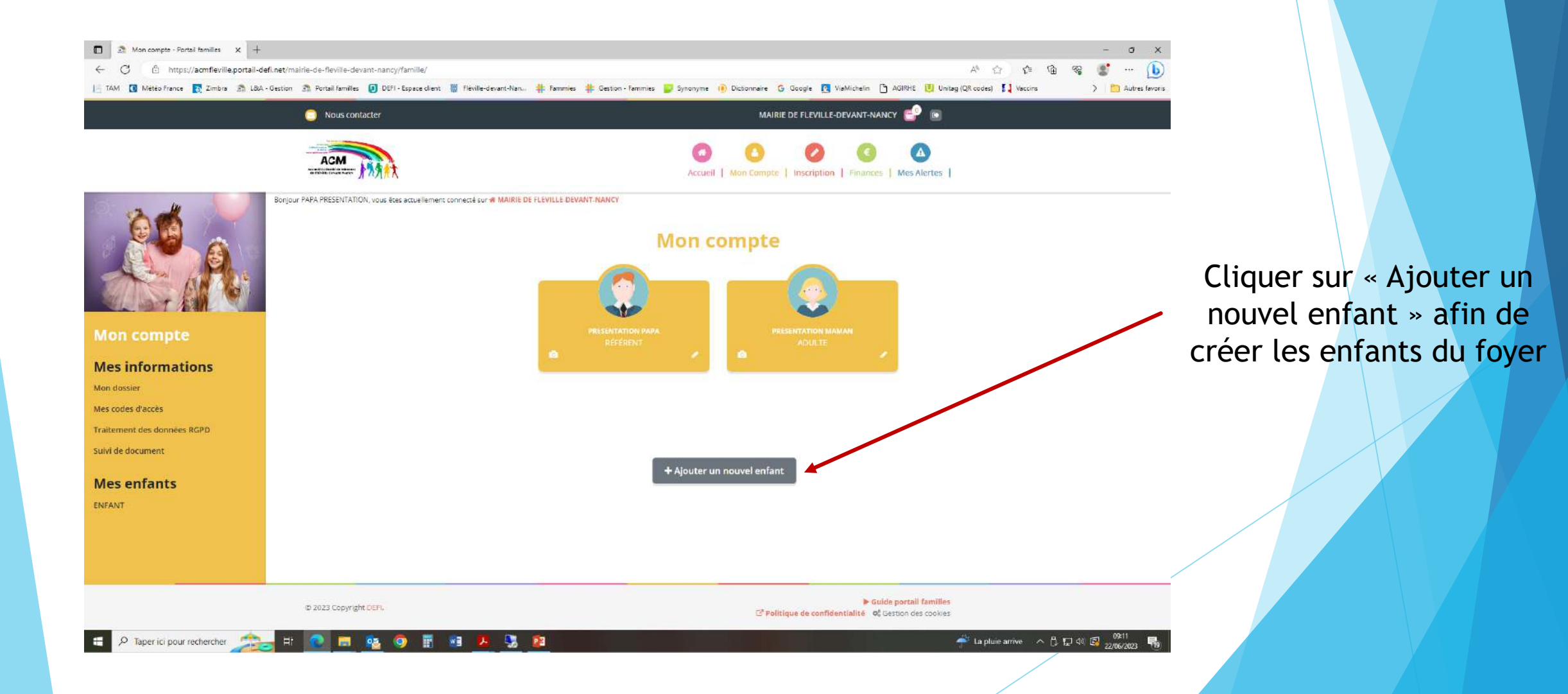

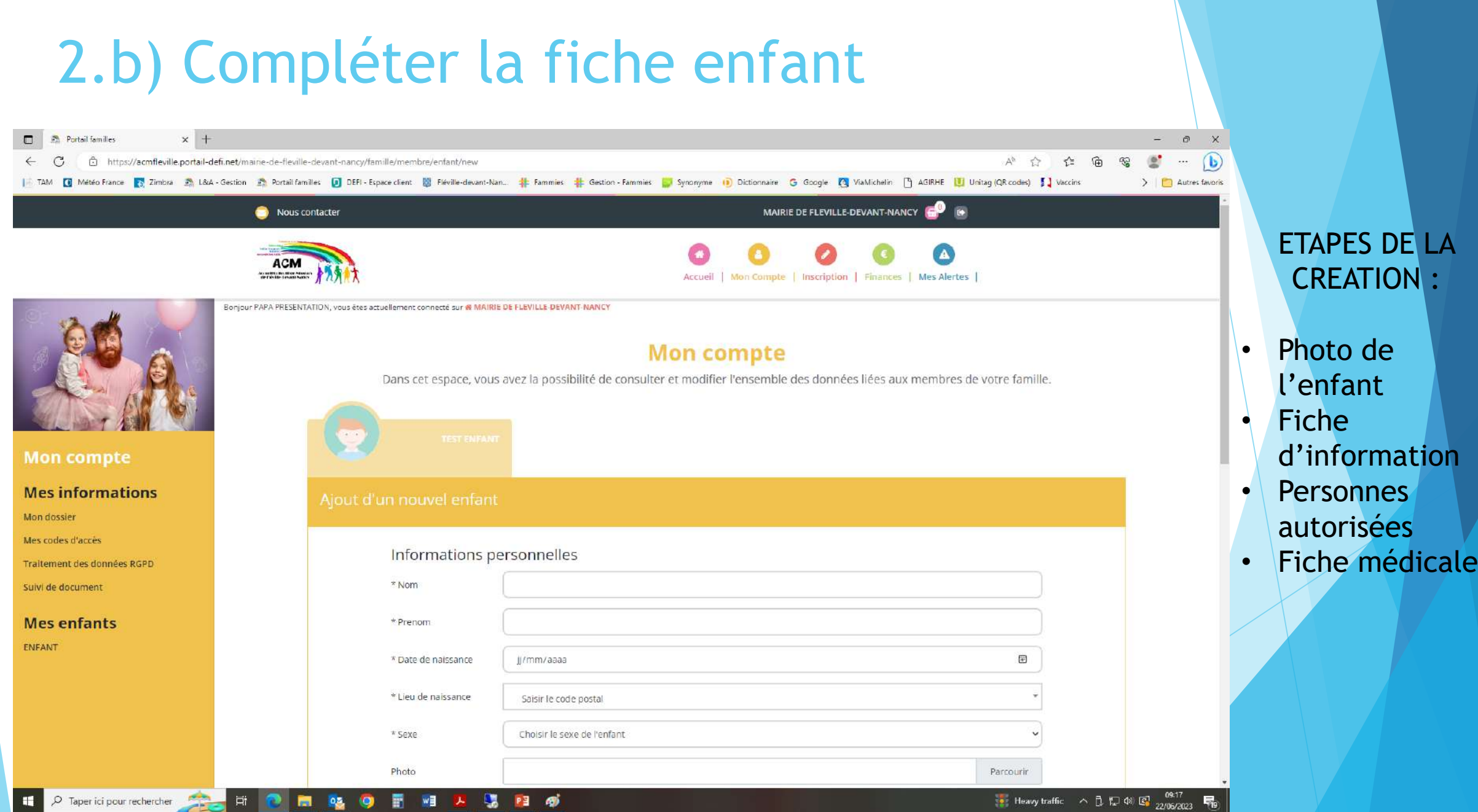

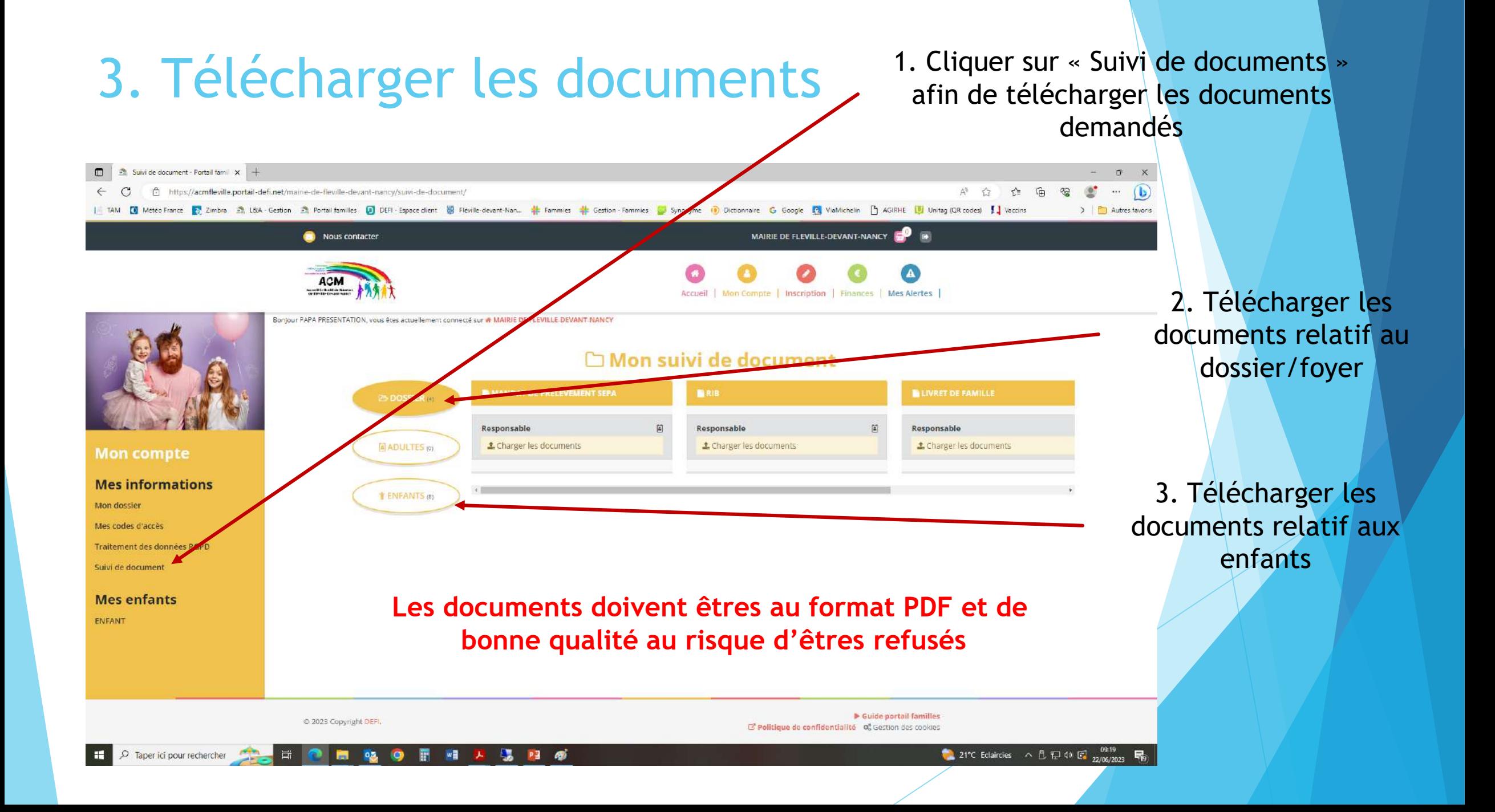